# **Aus-Air Online Booking System Presentation**

Team Hy-Fly: Benny Chen - Edward Li - Kim Pham - Balint Seeber

#### **Requirement Elicitation Requirement Elicitation**

- $\blacksquare$  Development of Proposal
	- **Review existing systems**
	- **Initial requirements**
	- $\blacksquare$  Employing ISO-9126 model to review the proposal
- **Final Requirements**

#### **Introduction Introduction**

- **Team Members**  $\blacksquare$  Balint – Team Leader
- Overview: Structured Approach + OOP
- $\blacksquare$  Special Objectives Our Claims **Realised the objectives to develop on-line system** 
	- FPB Fast Prototyping with B

#### **Preliminary Design Preliminary Design**

- $\blacksquare$  Drawing Out Basic Entities and Relationships
	- Entity Relationship Diagram
	- Data Flow Diagram
- **Production of B Specification**

# **Object Oriented Design Object Oriented Design**

- Use of UML
	- Class diagram
	- $\blacksquare$  Use case diagram Example: Booking
	- Activity diagram and sequence diagram
- **Design Patterns** 
	- $\blacksquare$  Example: Module-View-Control
	- Used for overall system design

#### **Class diagram (to be deleted) Class diagram (to be deleted)** Flight Flight IDFlight Number Flight Model Arriv al PortDeparture Port Arriv al TimeArriv al DateDeparture TIme Departure Date Class ListsearchFlights(searchDetails) modif y FlightNumber(NewFlightNumber) modif y Arriv alPort(NewArriv alPort) modif y DeparturePort(NewDepaturePort) modif y Arriv alTime(NewArriv alTime) modif y Arriv alDate(NewArriv alDate) modif y DepartureTIme(NewDepatureTime) modif y DepartureDate(NewDepartureDate) modif y ClassList(NewClassList) closeBookingChanges() Seat ClassSeatClassIDTy pe of Class Seat Rows**Options** PriceNumber of SeatsNumber of Booking Seats modif y Ty peOf Class(NewTy peOf Class) modif y SeatRows(NewSeatRows) modif y Price(NewPrice) modif y Options(NewOptions) modif y NumberOf Seats(NewNumberOf Seats) modif y NumberOf BookedSeats(NewNumberOf BookedSeats) TicketTicket IDSeat Pref erenceMeal Pref erenceSpecial Pref erence Seat ClassPassenger Name searchTickets(searchDetails) modif y SeatPref erence(NewSeatPref erence) modif y MealPref erence(NewMealPref erence) modif y SpecialPref erence(NewSpecialPref erence) modif y Price(NewPrice) <sup>v</sup> iewAllPref erences() <sup>v</sup> iewManif est() Waiting List Waiting List IDList of Tickets addToList(TicketID, FlighID, SeatClassID) remov eFromList(LoginID) <sup>v</sup> iewPositionInList(LoginID)

# **Requirement Tracing Requirement Tracing**

- $\blacksquare$  Demonstrating Example Waiting List
	- **Requirement**
	- Use case diagram
	- Specification
	- Class diagram
	- $\blacksquare$  Prototype

# **Prototype Demonstration Prototype Demonstration**

- **Full Demonstration of a Registration**  $\rightarrow$ Booking  $\rightarrow$  Cancellation Process
- $\blacksquare$  System Architecture

# **From Design to Implementation From Design to Implementation**

- $\blacksquare$  Fast Prototyping with B (FPB)
	- Why "Fast Prototyping"
	- $\blacksquare$  What is it?
	- $\blacksquare$  Advantages and disadvantages
	- Result of the new methodology
- Wrapping B in C++
	- Maintaining object oriented
	- Advantages of wrapper
- Demo of Flight Management Across the Network

# **Fast Prototyping with B Fast Prototyping with B**

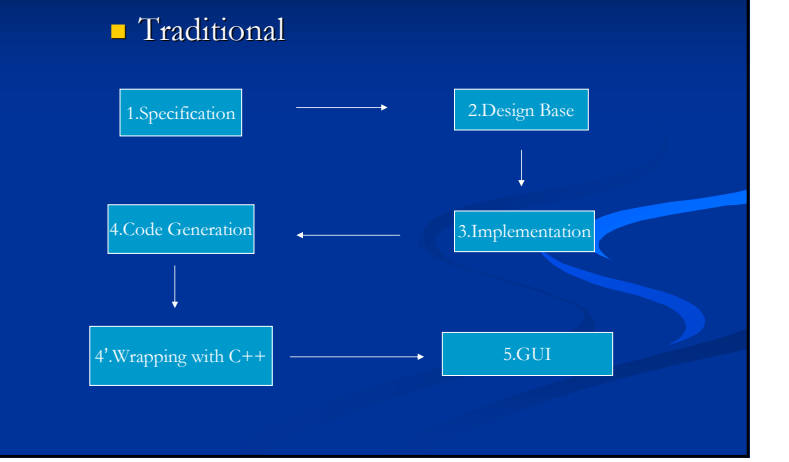

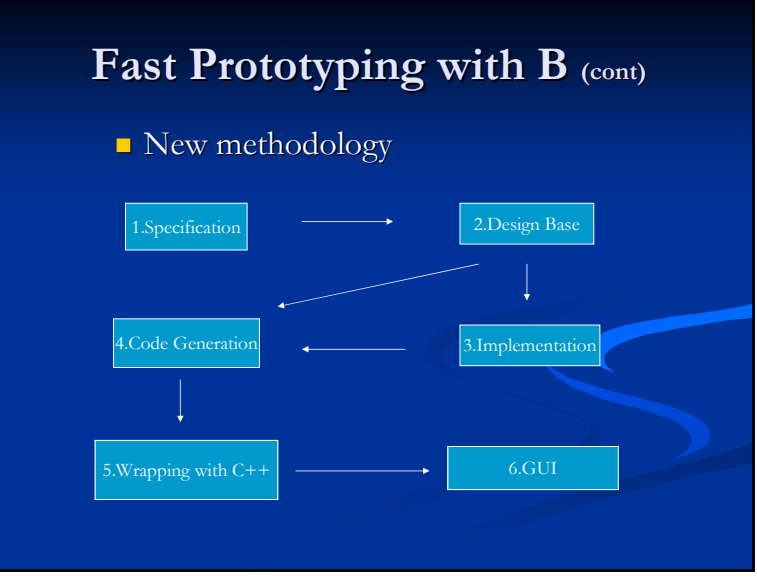

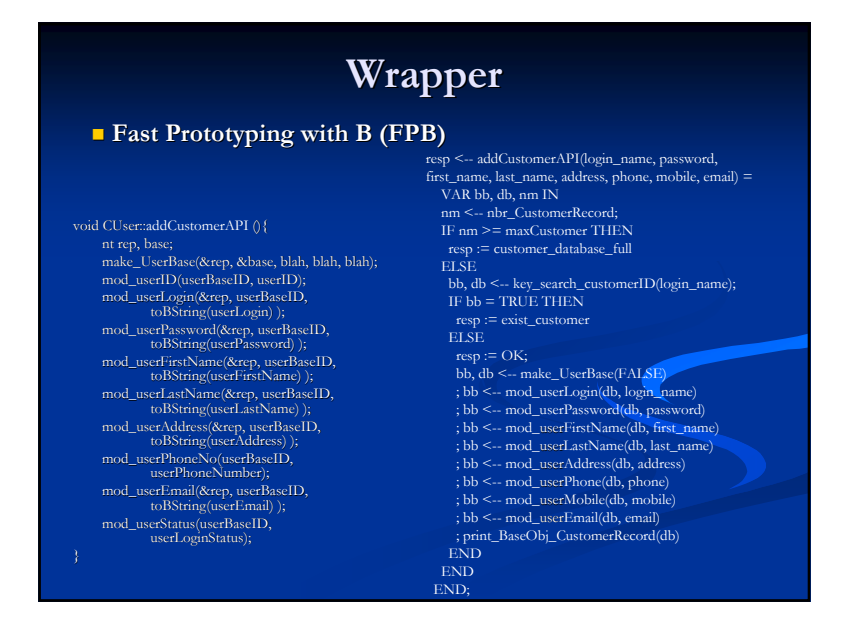

#### http://spench.net/ 3

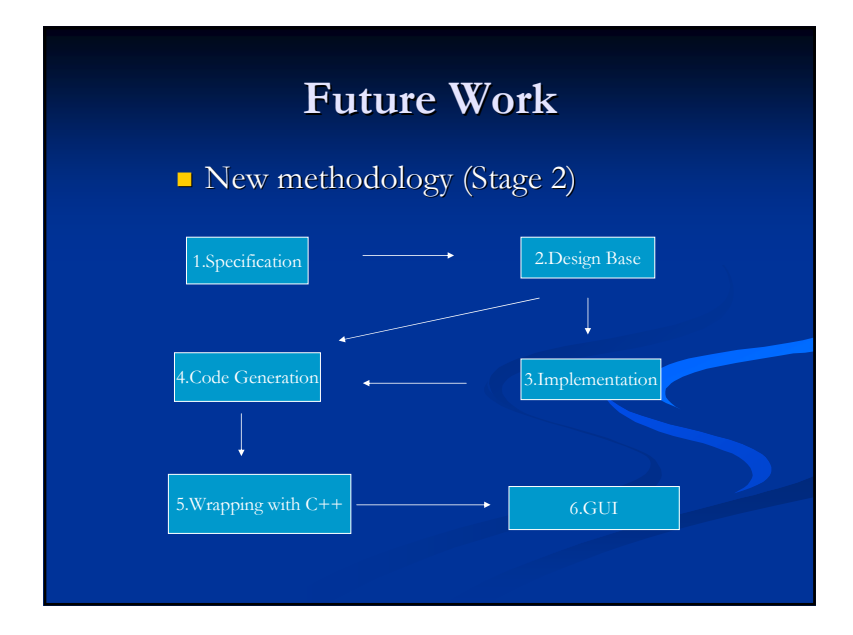

#### **Project Management Project Management**

- **Risk Management**  $\blacksquare$  Story of Balint's bus accident
- **Documentation** 
	- $\blacksquare$  Requirement tracing
	- $\blacksquare$  Version control
	- Release note for each version

### **Project Management Project Management**

- Time and Schedule Management Time and Schedule Management
	- $\blacksquare$  Gantt Chart
	- $\blacksquare$  Work Breakdown Structure
	- $\blacksquare$  Project Coordinator to arrange tasks
- $\textcolor{red}{\blacksquare}$  Quality Assurance
	- **Regular group meeting**
	- $\blacksquare$  Repository for all products
	- Peer Review

#### **Project Reflection Project Reflection**

- $\blacksquare$  What We Have Achieved
	- $\blacksquare$  A working prototype that realised the requirements and design
	- $\blacksquare$  Portfolio of documents detailing the development
	- $\blacksquare$  Reconciling B with OO (different paradigms)
	- Efficiently working in a group

# **Project Reflection Project Reflection**

- $\blacksquare$  What We Have Learnt
	- $\blacksquare$  Skills essential to Software Engineering
	- $\blacksquare$  Better understanding of Software Engineering
		- Not just coding
		- $\blacksquare$  Requirement is the main focus
	- $\blacksquare$  Experience in developing a large real-world system
	- $\blacksquare$  Time management
	- $\blacksquare$  Team work

#### **Fin.**

Thank you very much for your time and patience!

#### Questions?

If you are interested in test-driving the system or distributing the system commercially please contact the project team on balint [at] spench [dot] net.

#### **Project Reflection Project Reflection**

- $\blacksquare$  Features and methodologies we have abandoned
	- $\blacksquare$  Example: the locking-and-queuing feature
- $\blacksquare$  What could be done if given more time
	- **Use of more design patterns**
	- $\blacksquare$  To-do list for the prototype